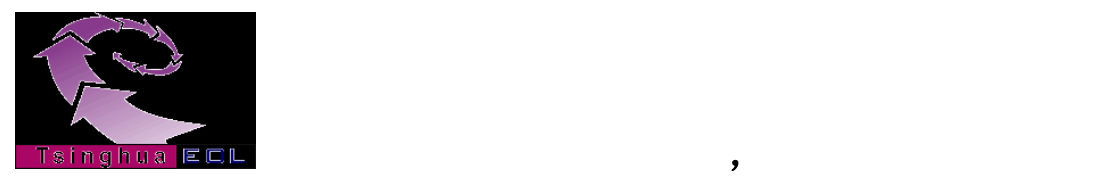

# (**v 2.0**)

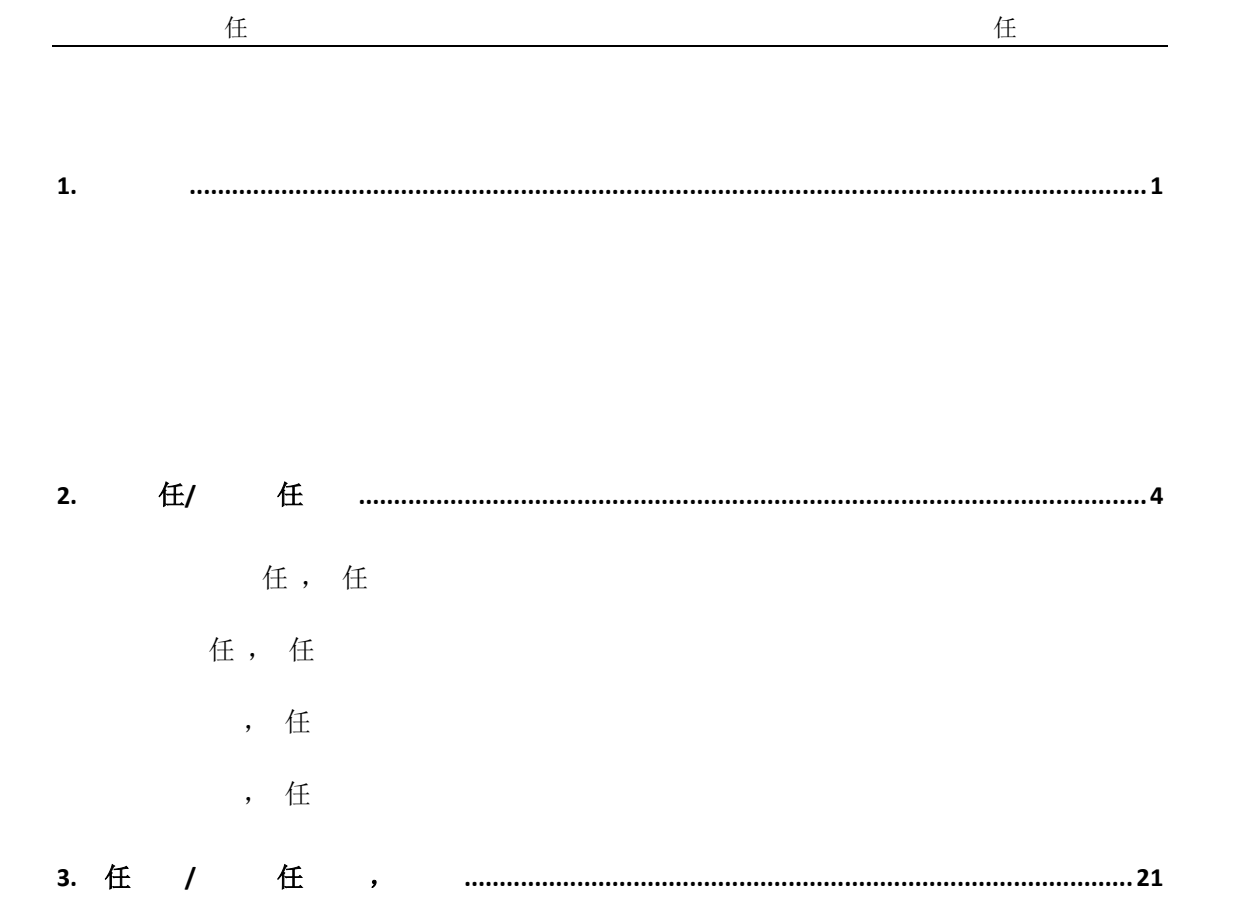

<span id="page-2-1"></span><span id="page-2-0"></span>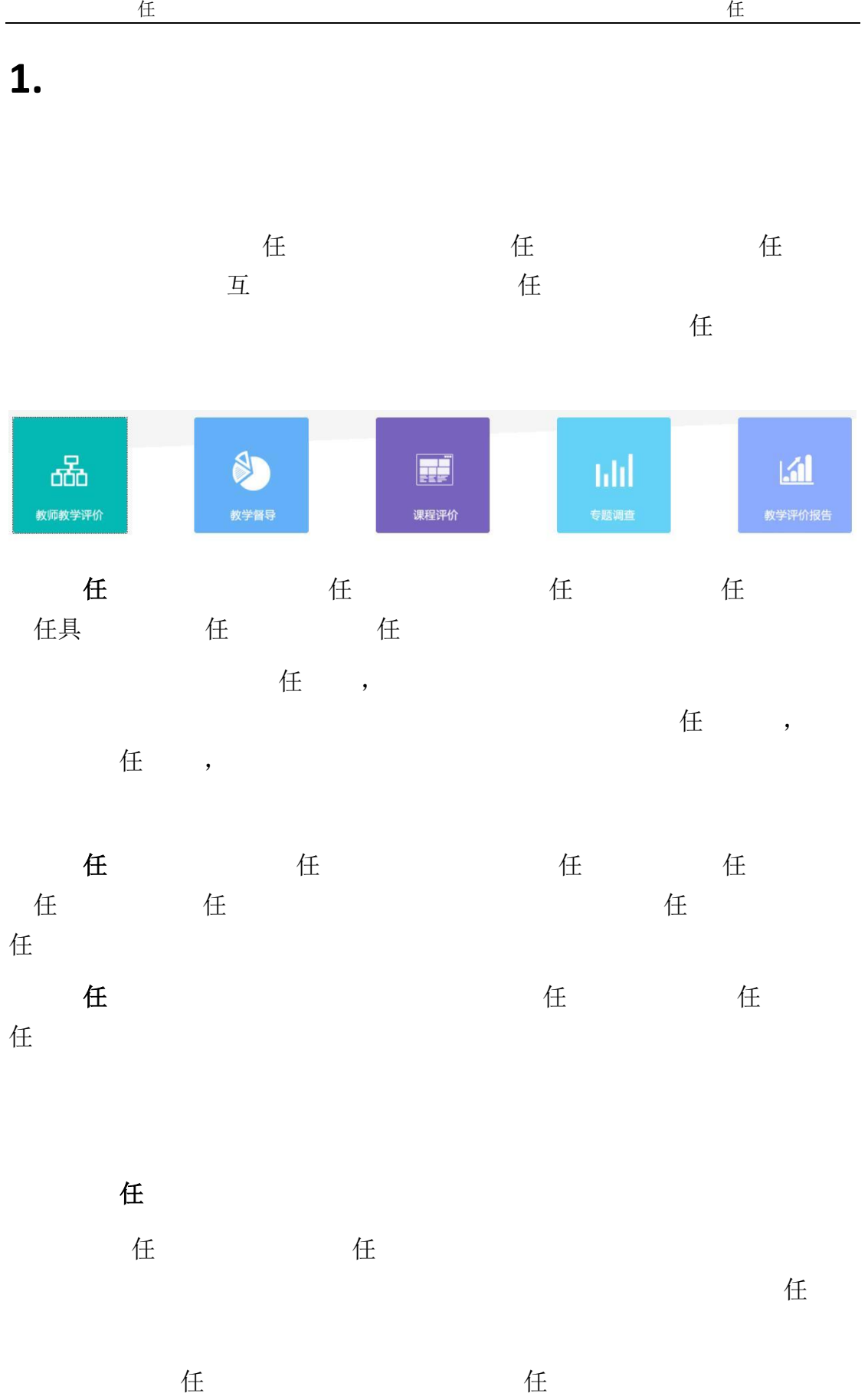

<span id="page-2-2"></span>体质,但人间是具有的关系,也可以具有的关系,也可以是具有的关系,

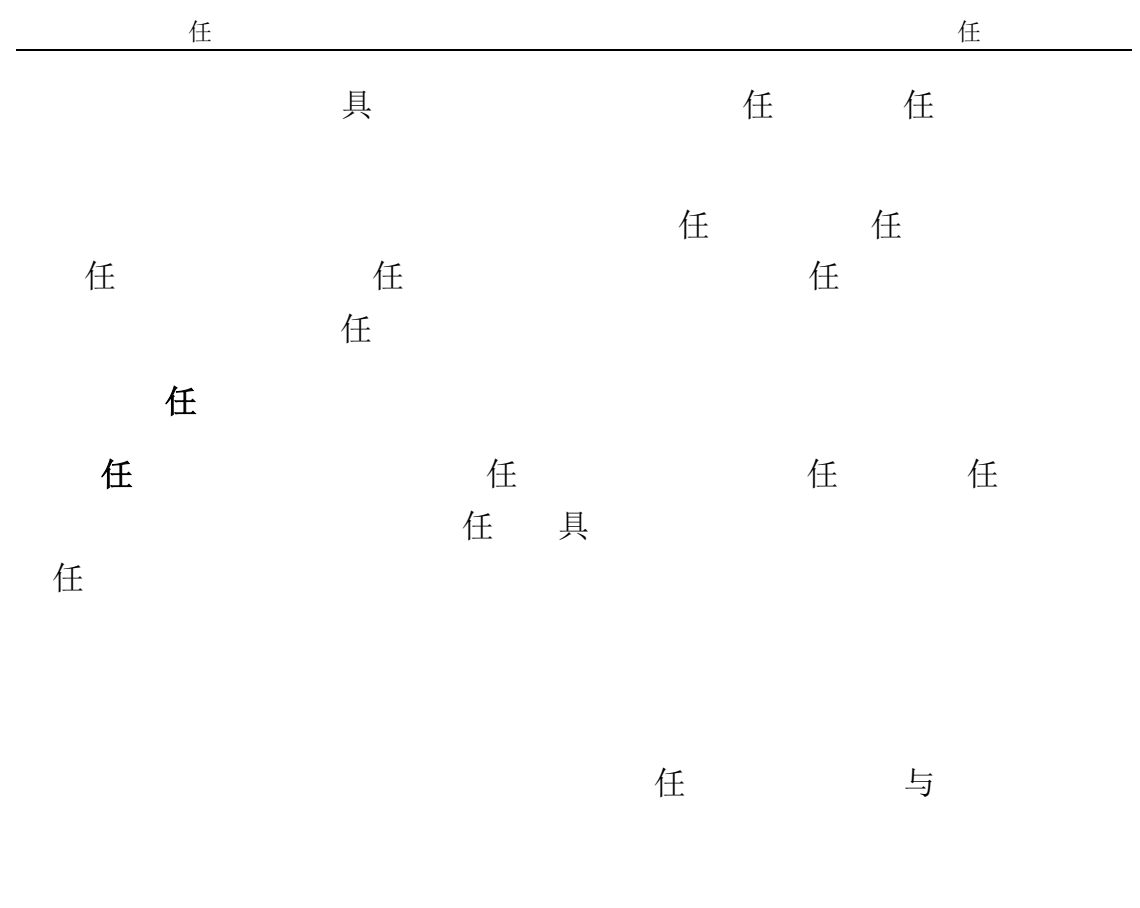

<span id="page-4-0"></span>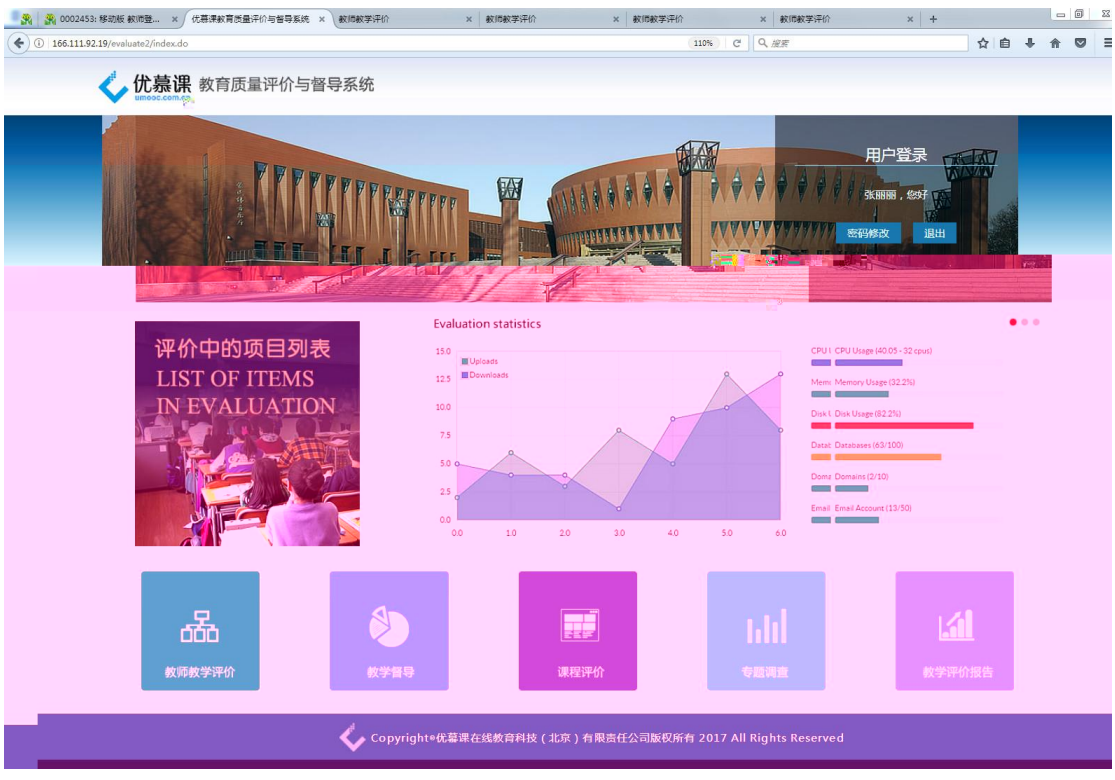

 $1 - 3 - 1$ 

## <span id="page-5-0"></span>2. 任/ 任

任, 任

<span id="page-5-1"></span>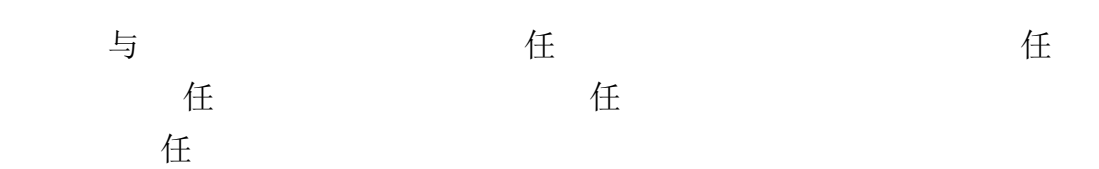

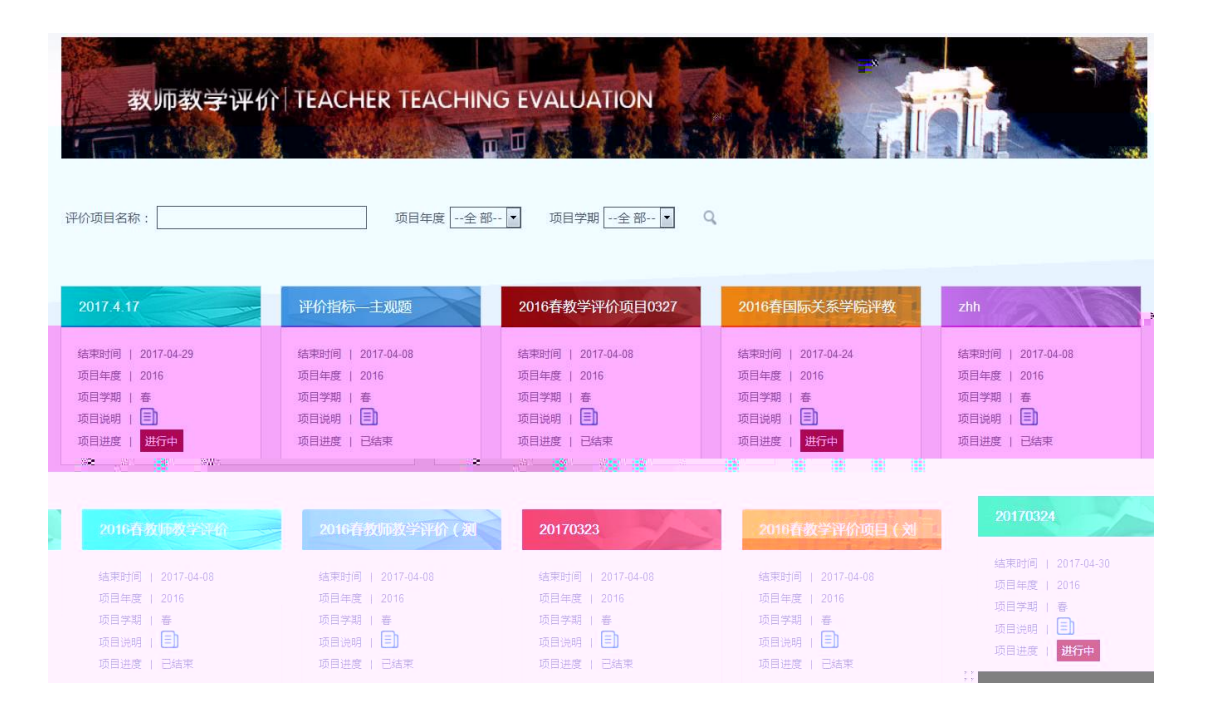

 $2 - 1 - 1$ 

**.1.1** 参与评价

人,进行中心的项目,进入课程评价信息

教育教学综合评价系统 评价主体使用手册

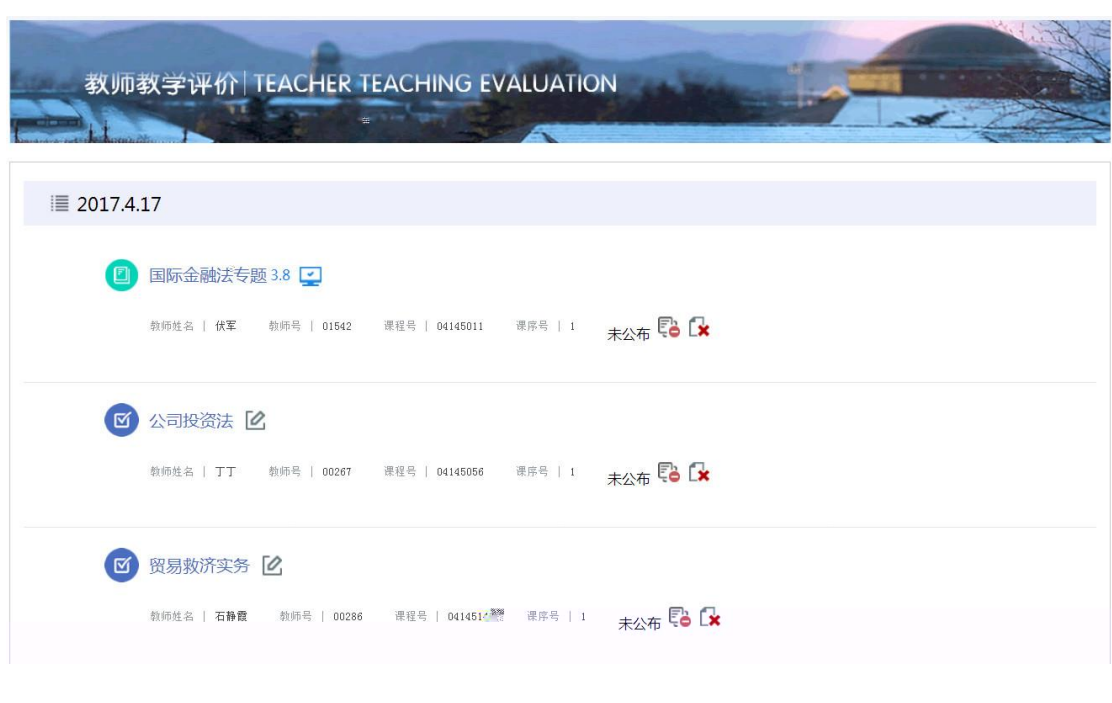

 $2 - 1 - 2$ 

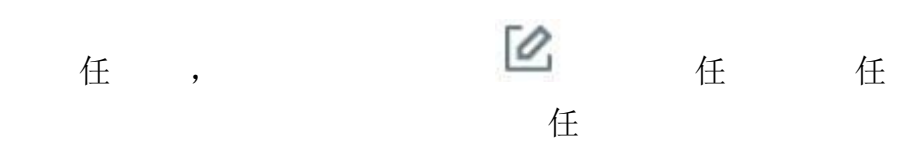

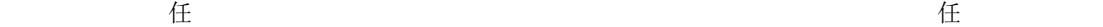

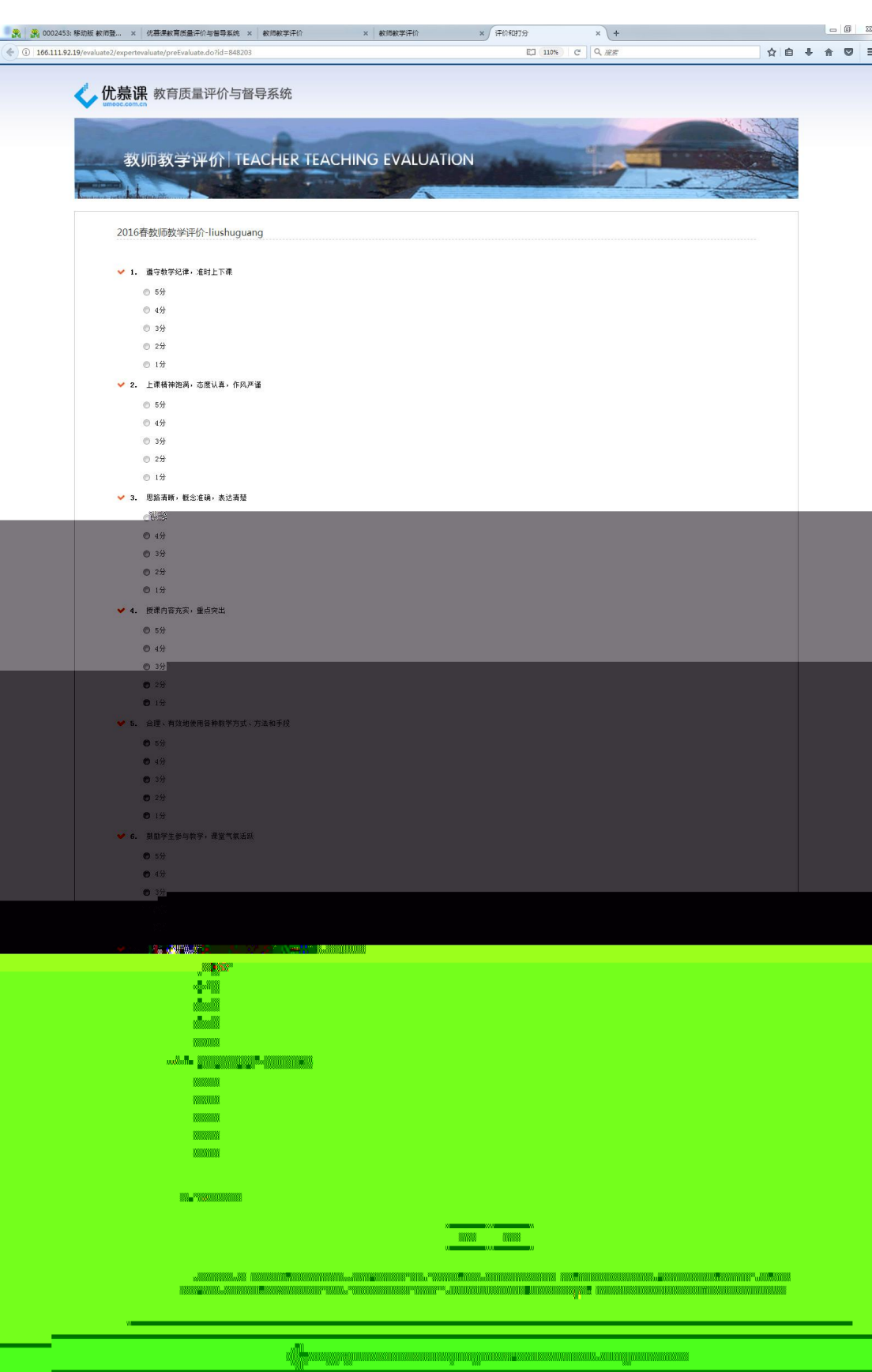

 $2 - 1 - 3$ 

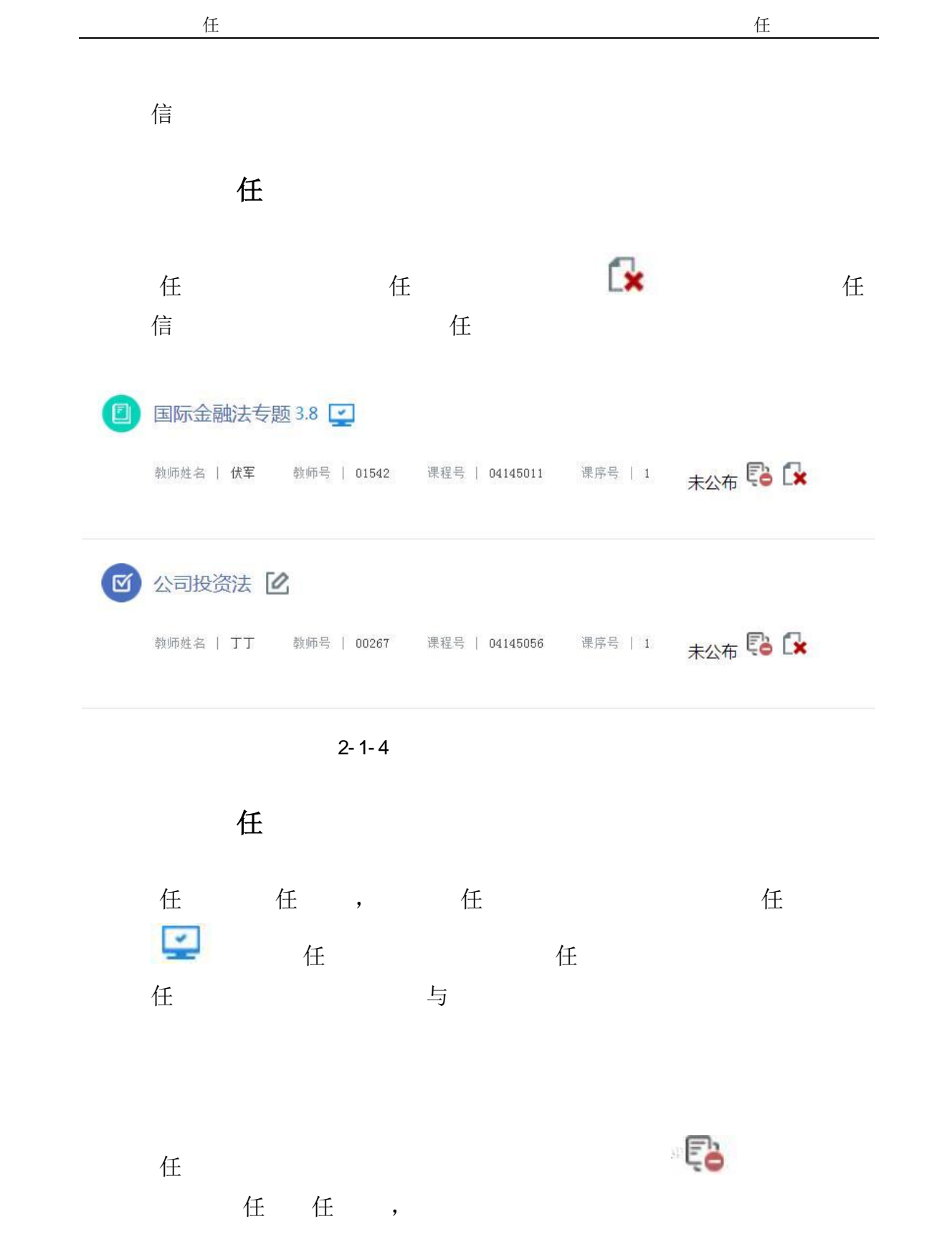

任

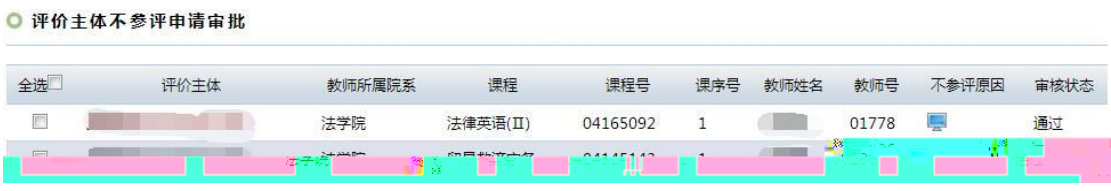

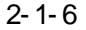

#### 了一个可以<sup>应该是否</sup>确实。

停中的项目,评价主体无法再进行参评

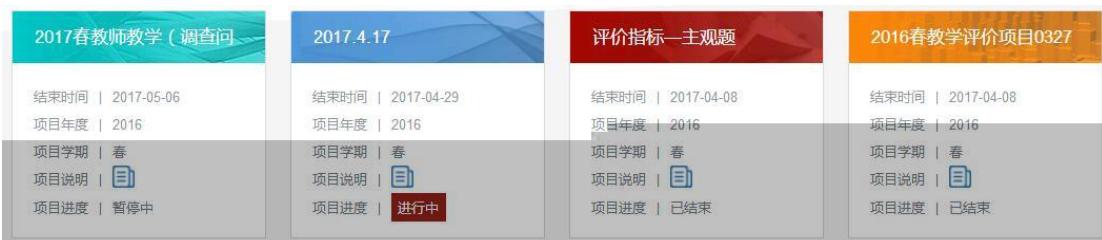

 $2 - 1 - 7$ 

### 任, 任

<span id="page-10-0"></span>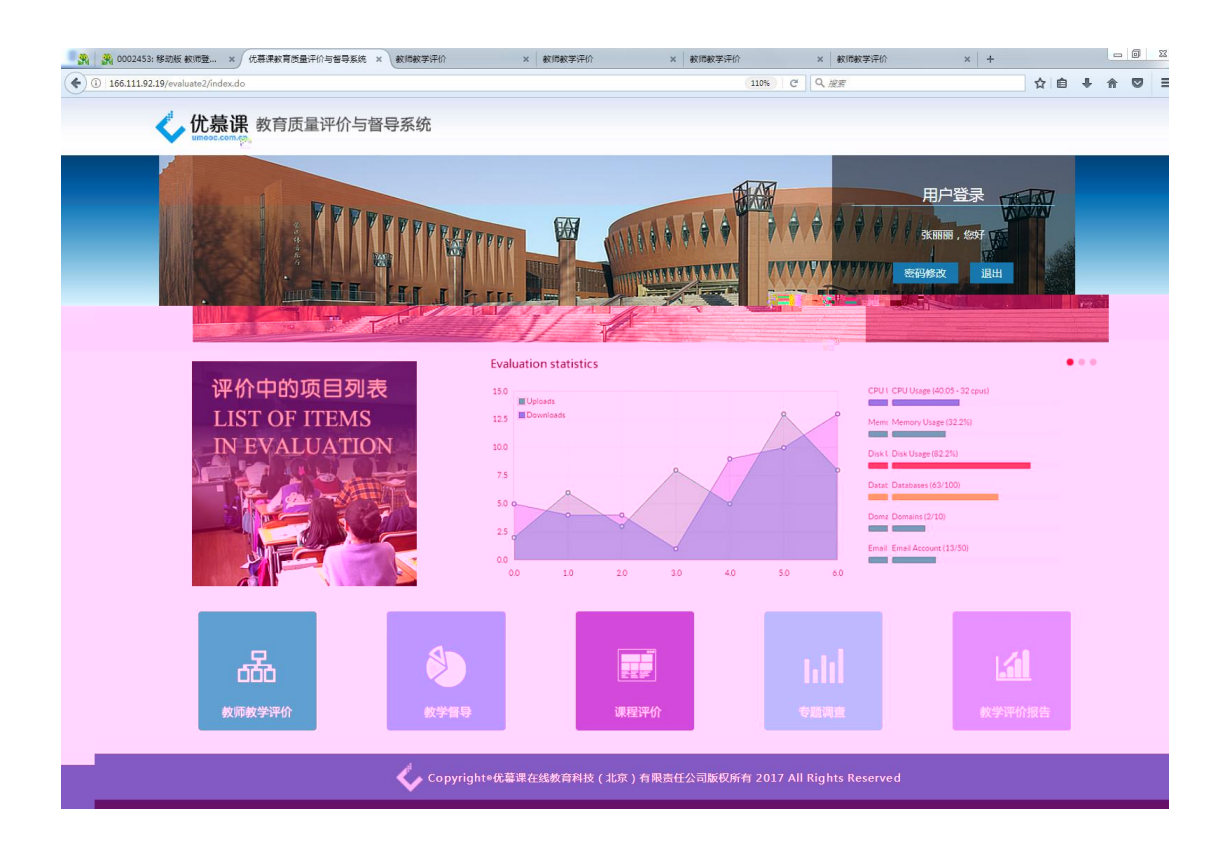

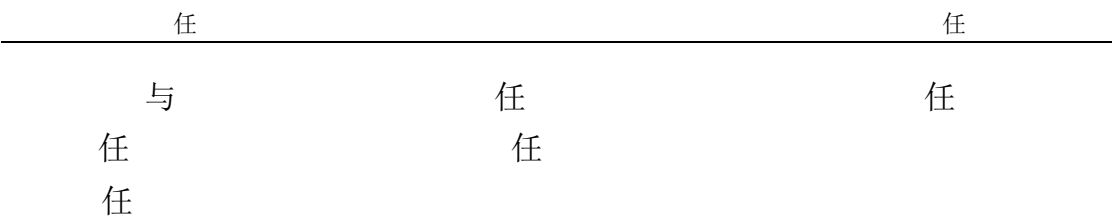

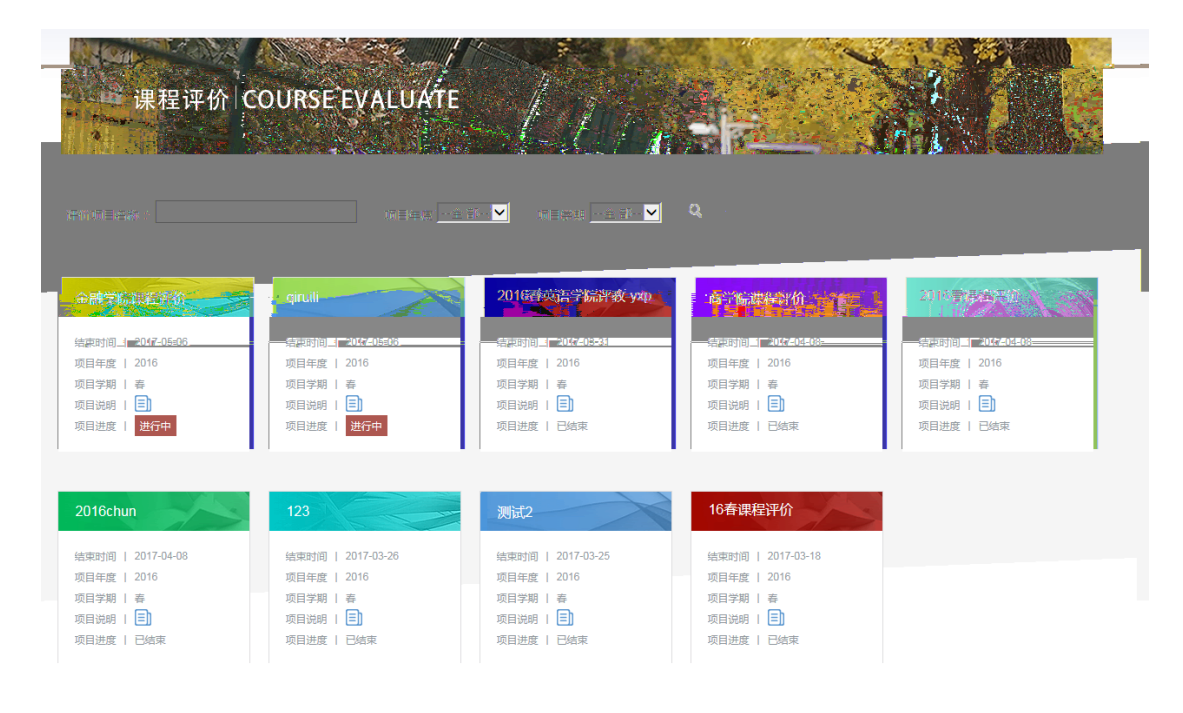

 $2 - 2 - 1$ 

**.2.1** 参与评价

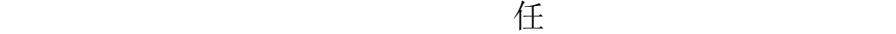

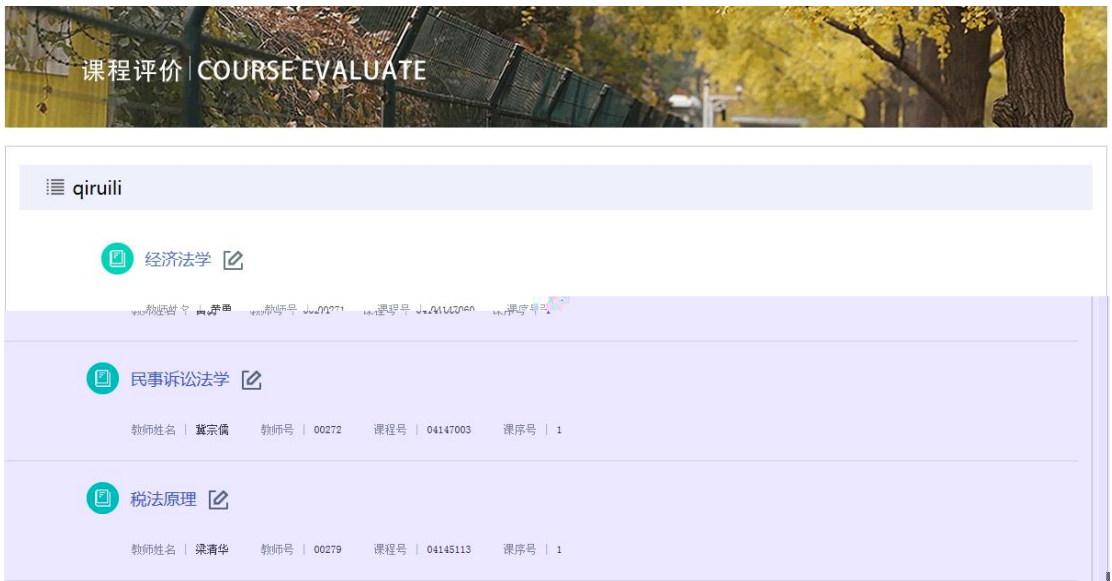

 $2 \overline{a}$ 

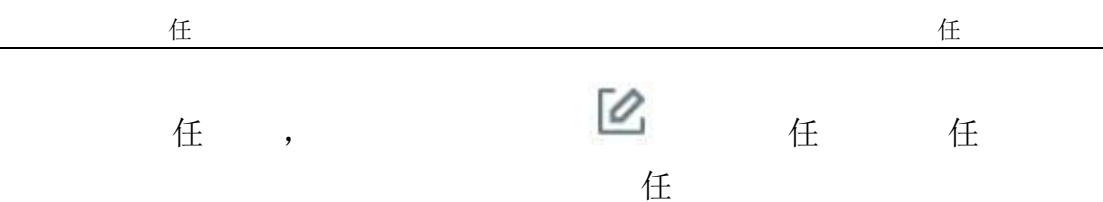

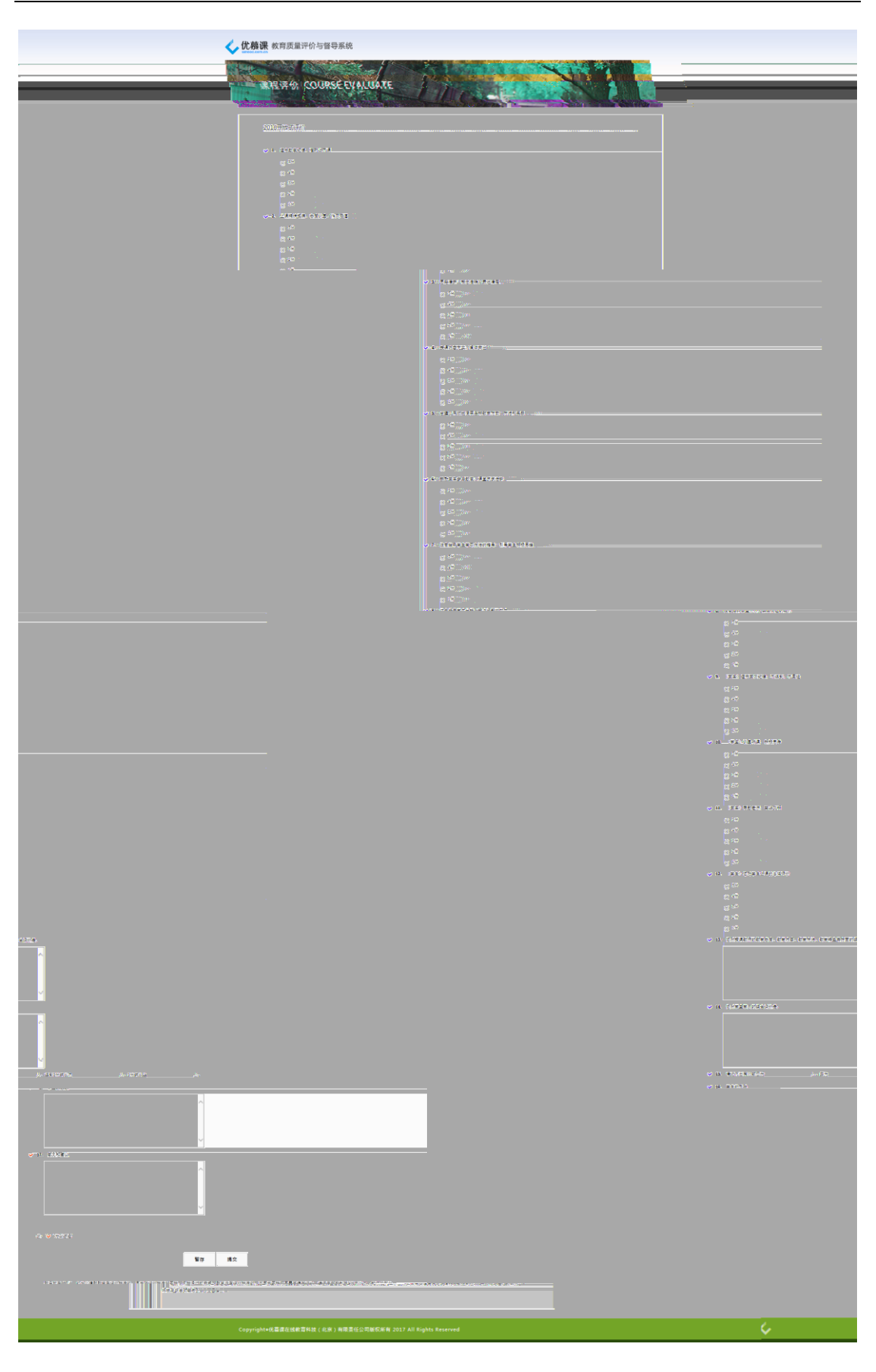

 $2 - 2 - 3$ 

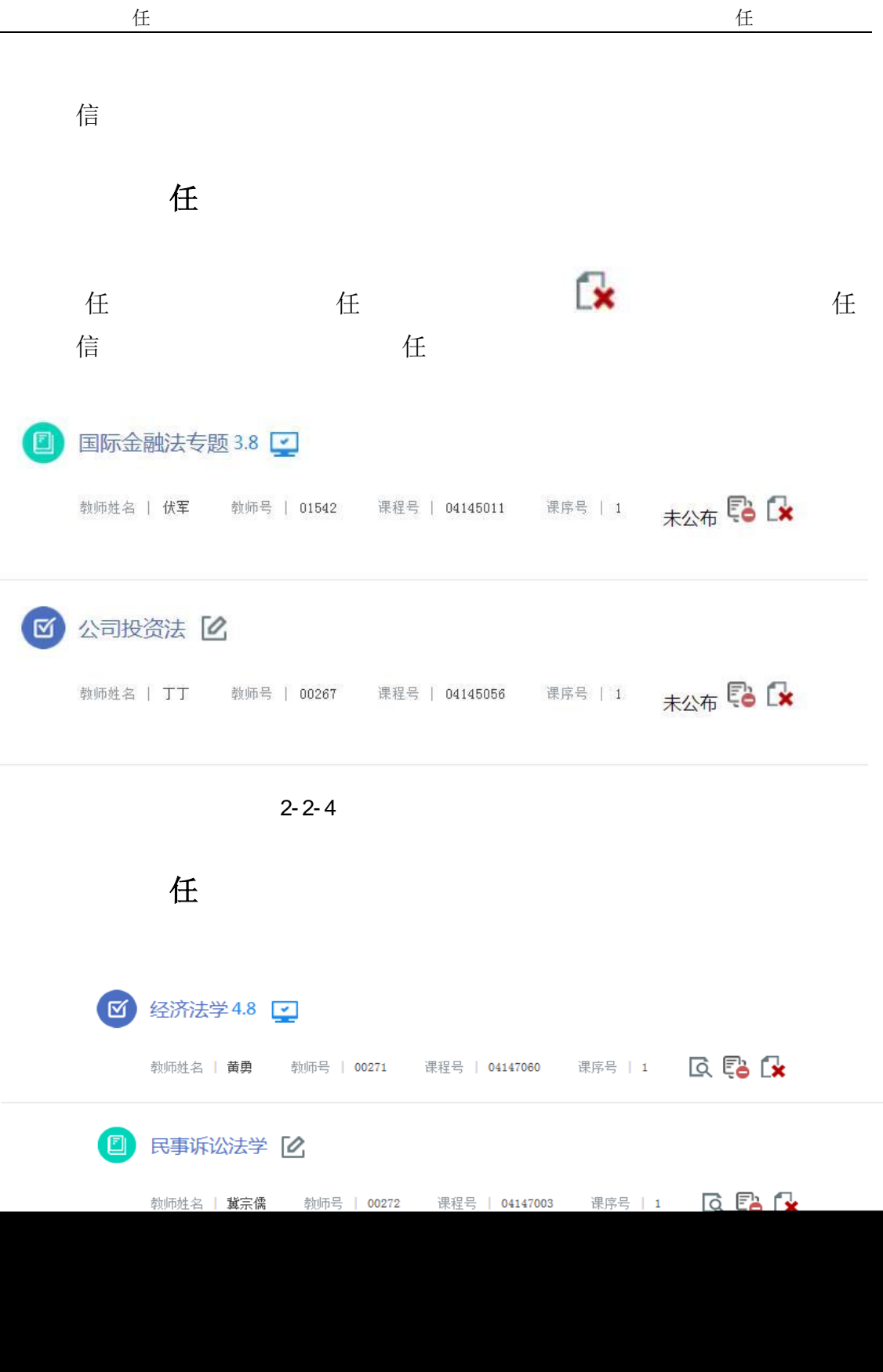

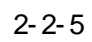

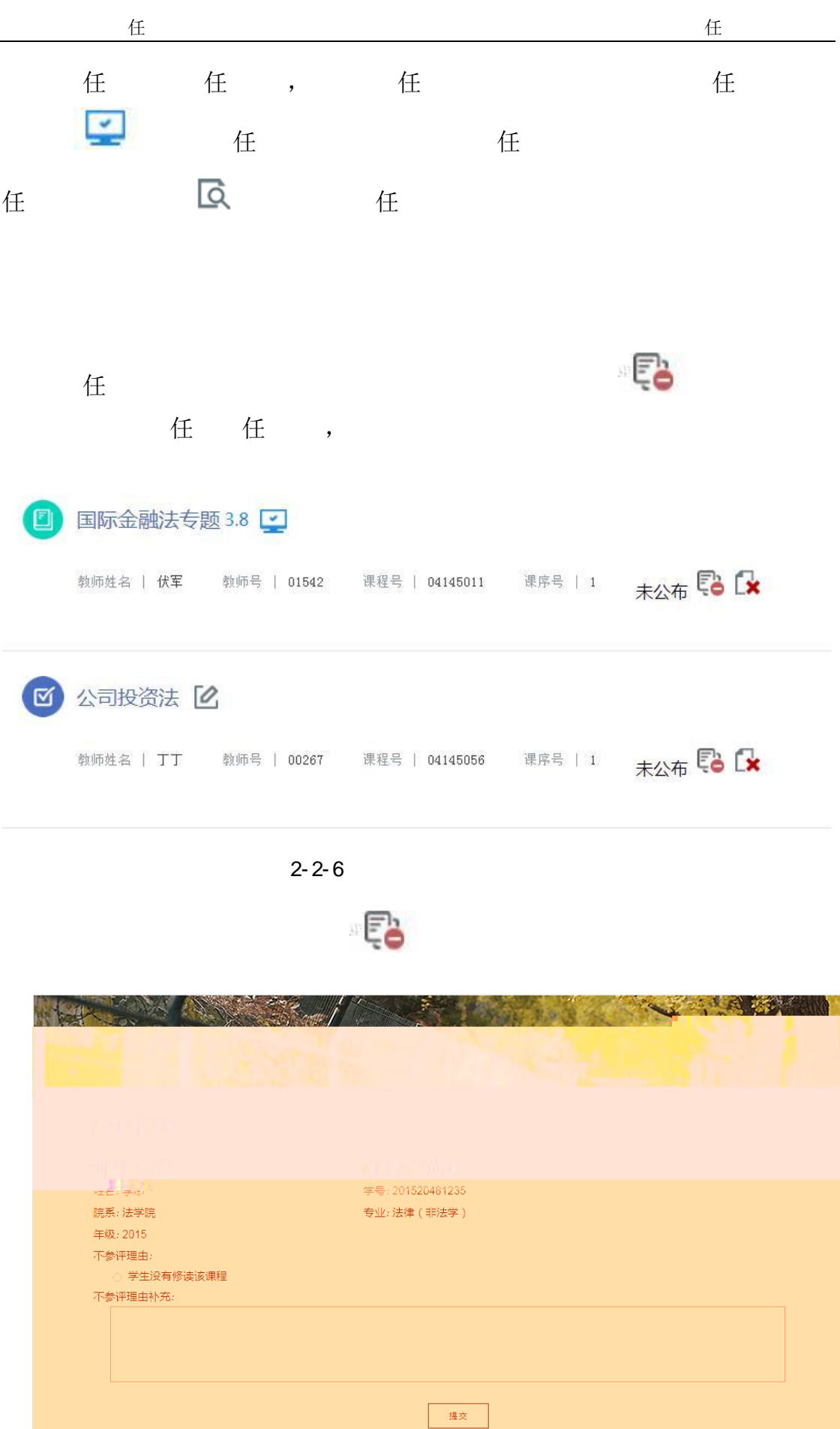

 $2 - 2 - 7$ 

### **2.3** 教学督导(评价主体)

<span id="page-17-0"></span>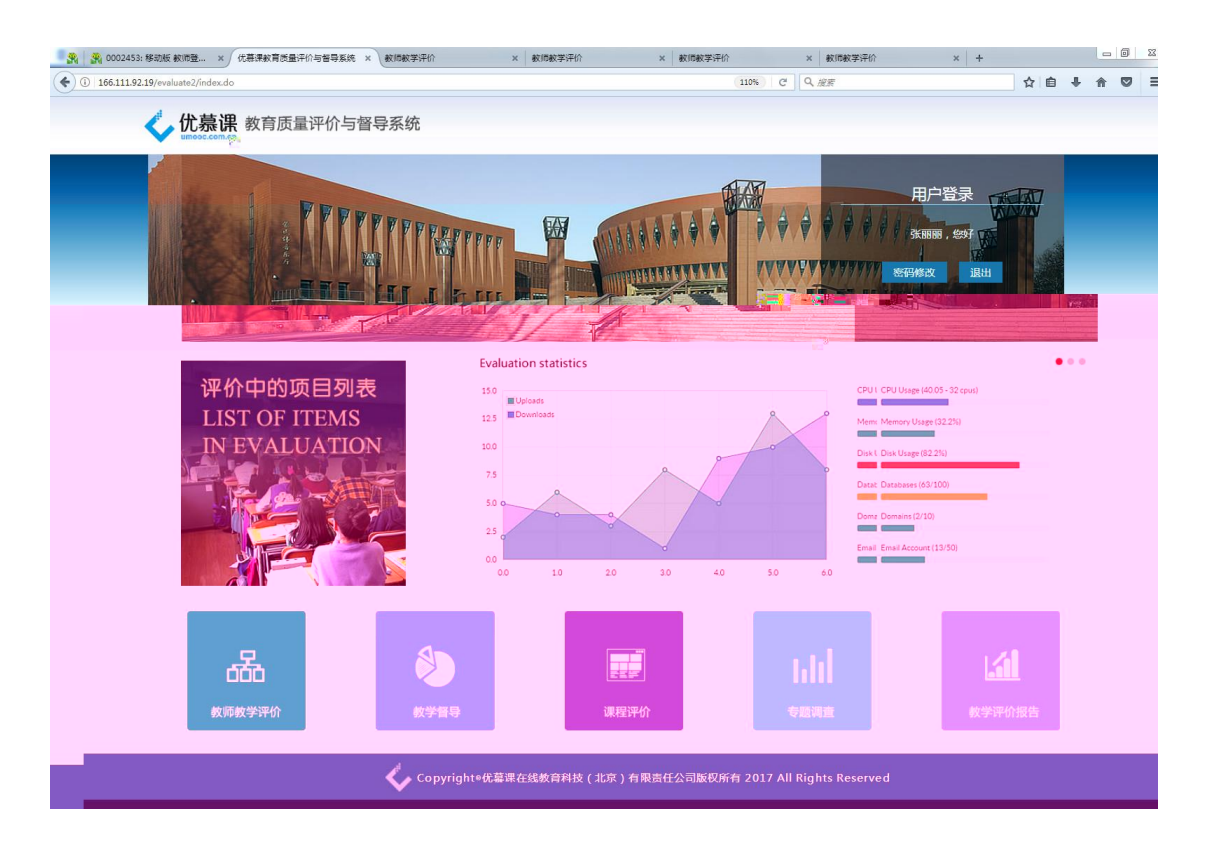

。与人们的教学者,是否认为的教学者,是否认为的教学者。

添加听课计划

#### $\overline{\text{H}}$

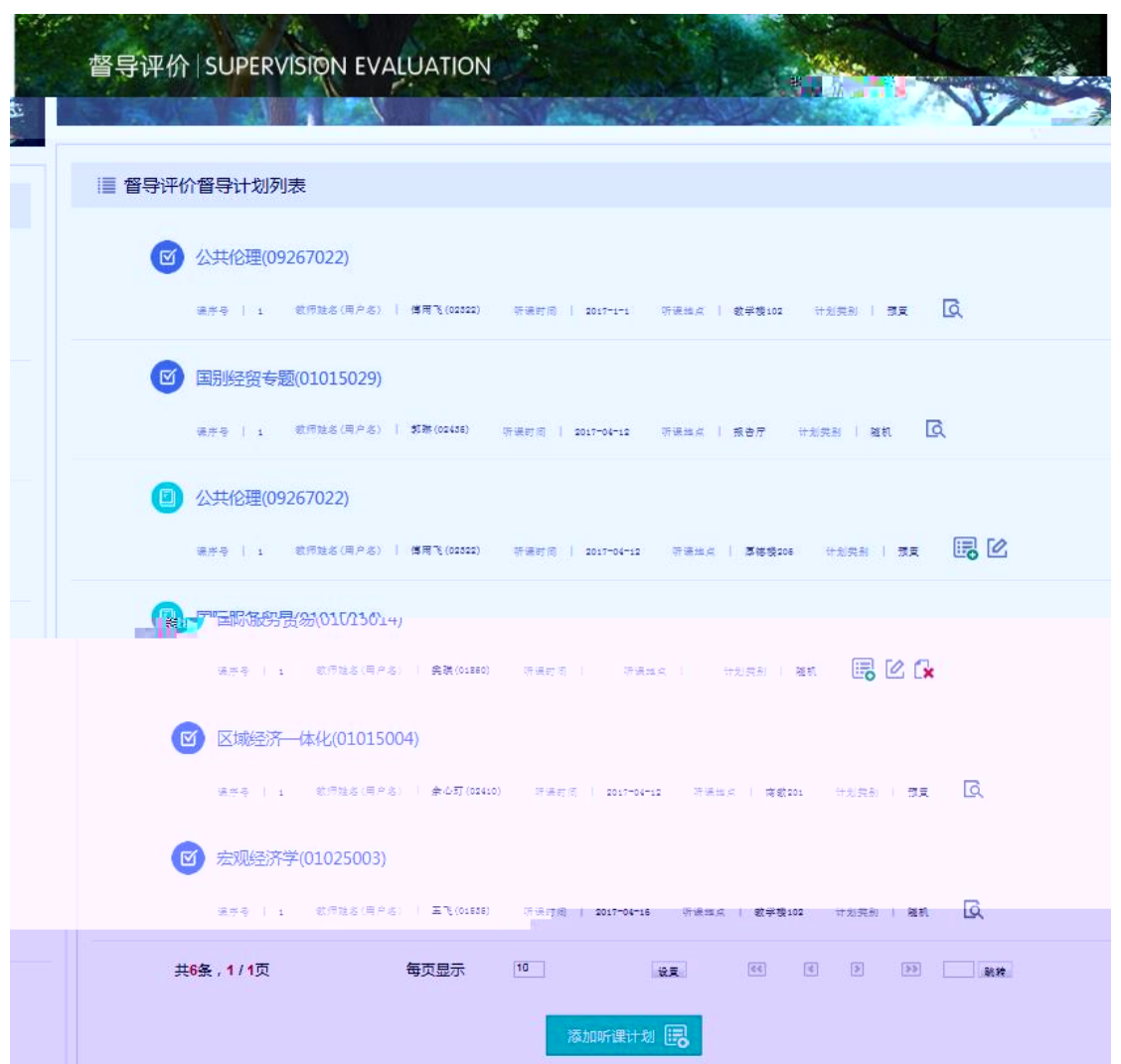

1 督导计划列表

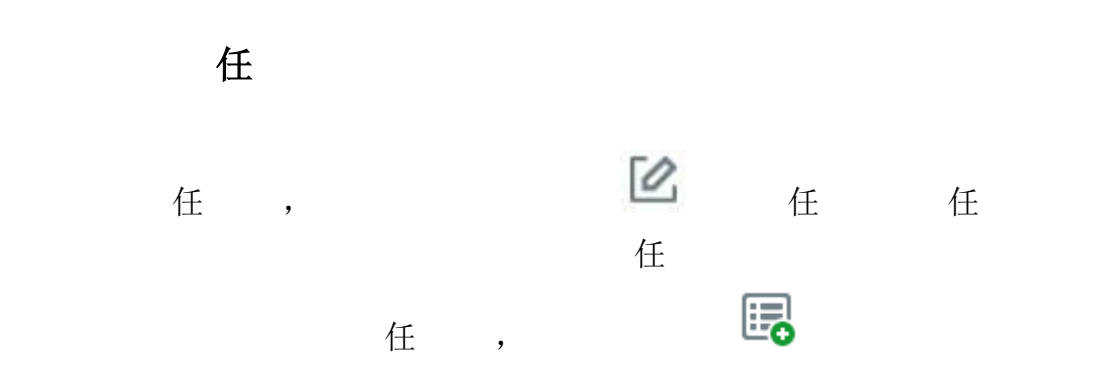

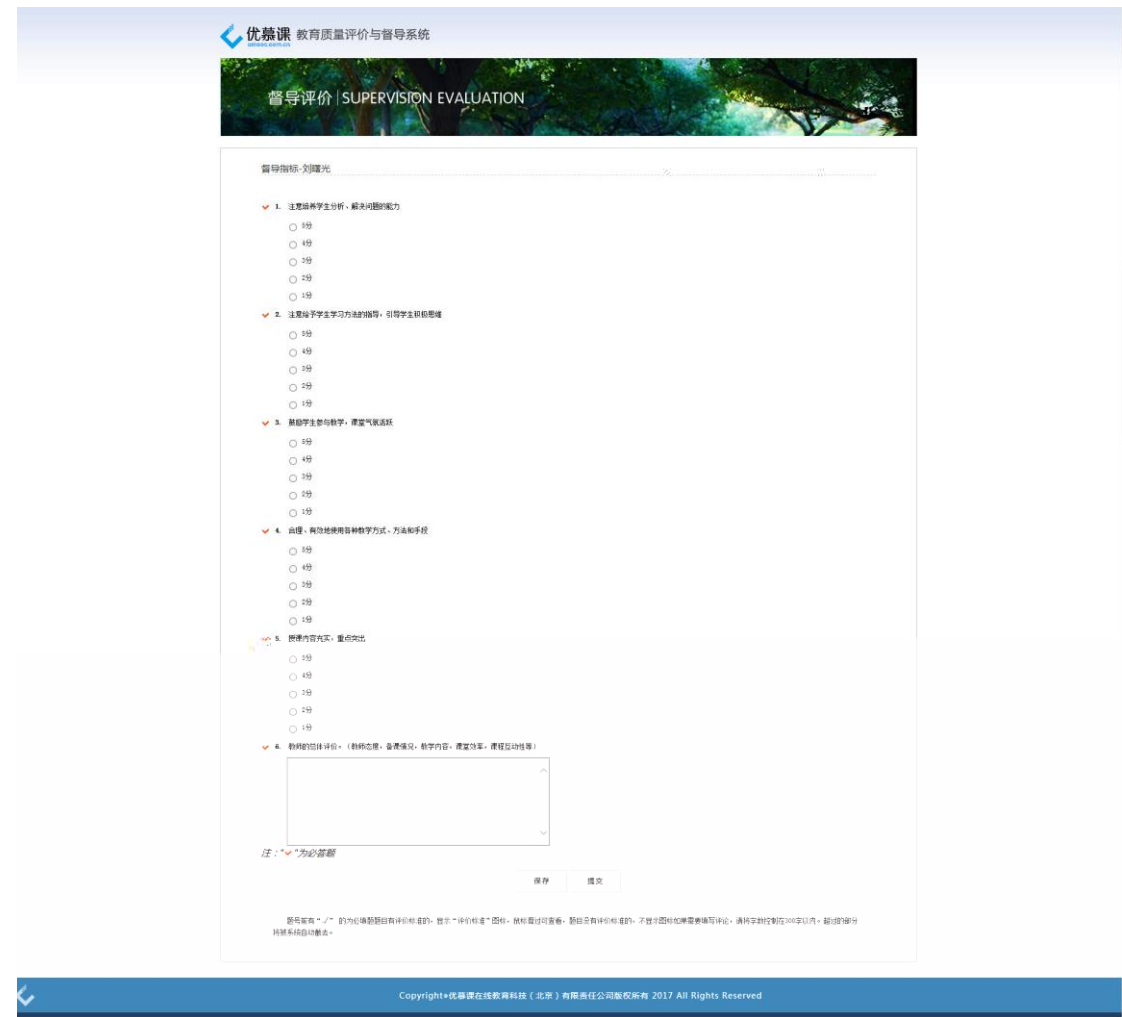

 $2 - 3 - 2$ 

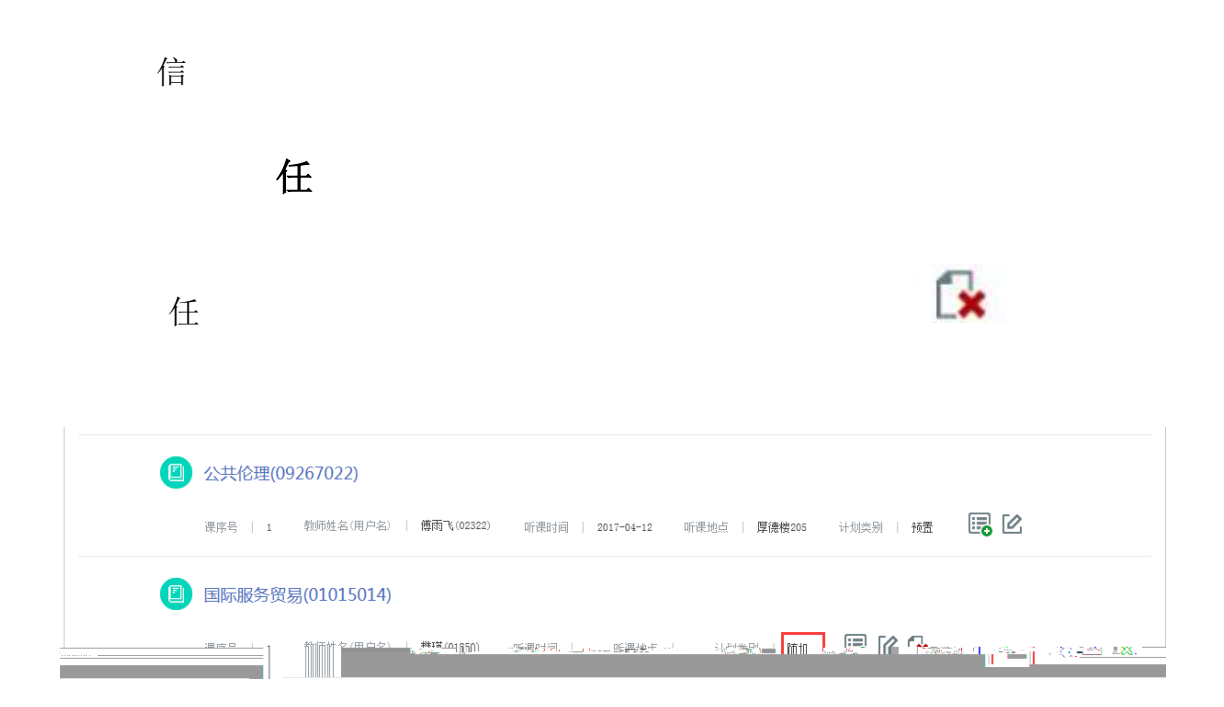

 $2 - 3 - 3$ 

任

教师教学评价

<span id="page-20-0"></span>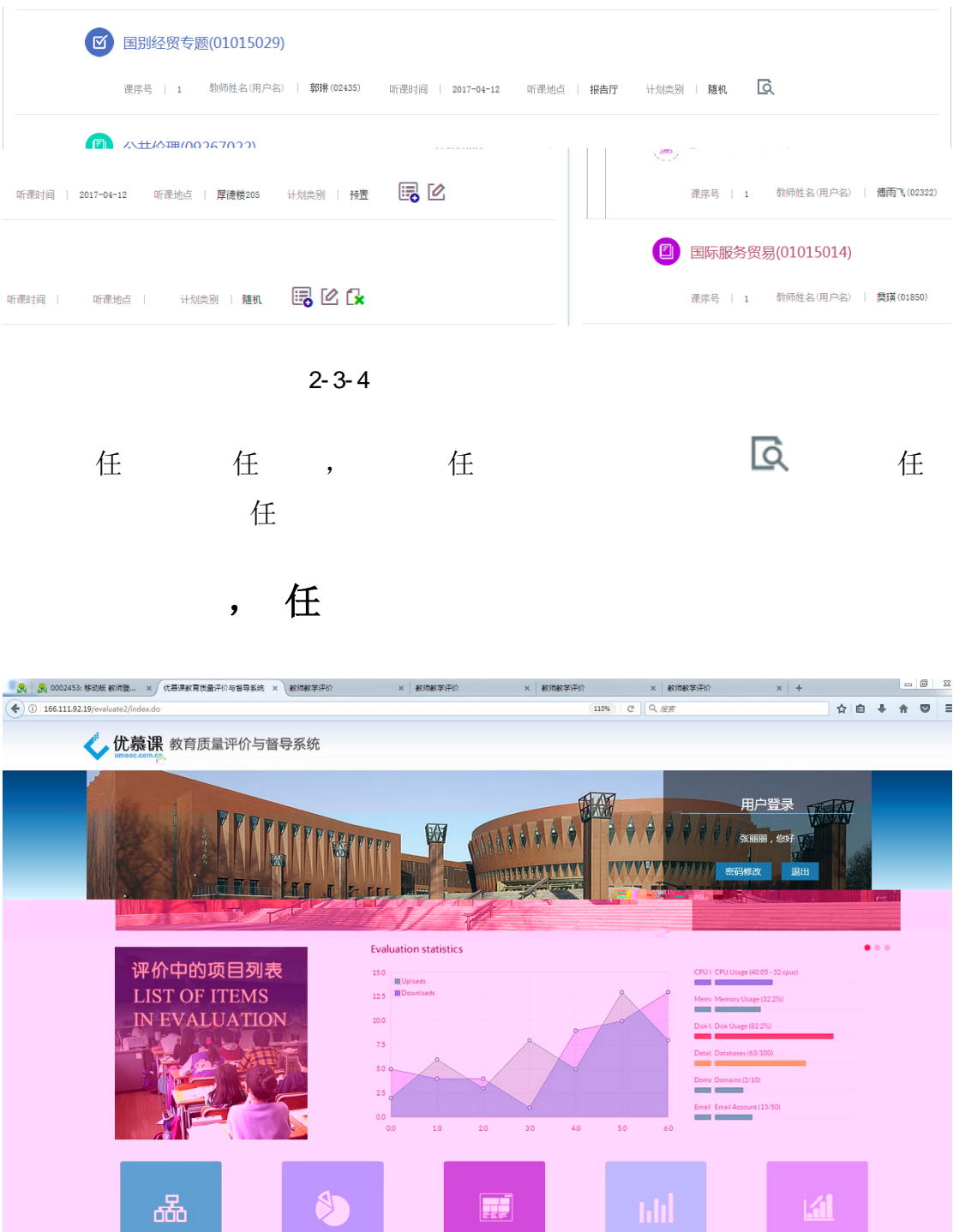

◆<br>Copyright®优募课在线教育科技(北京)有限责任公司版权所有 2017 All Rights Reserved

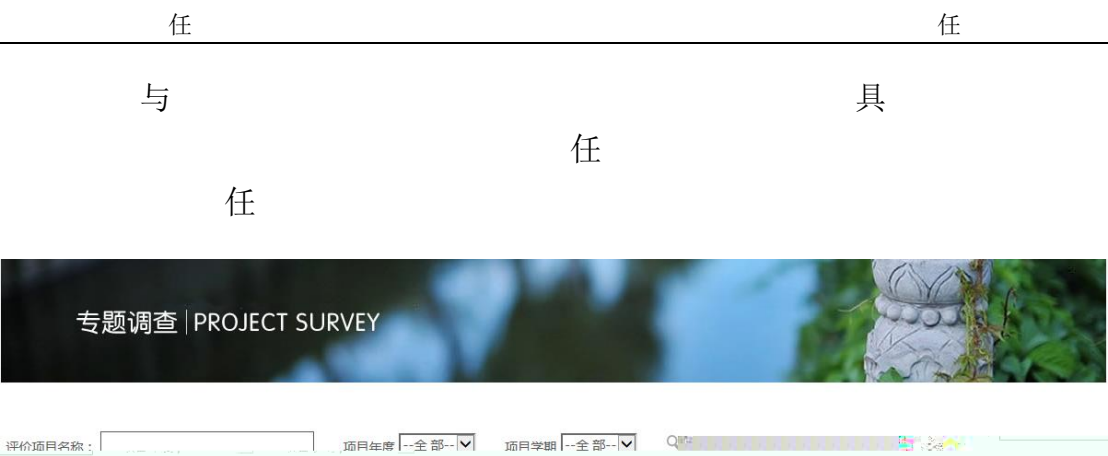

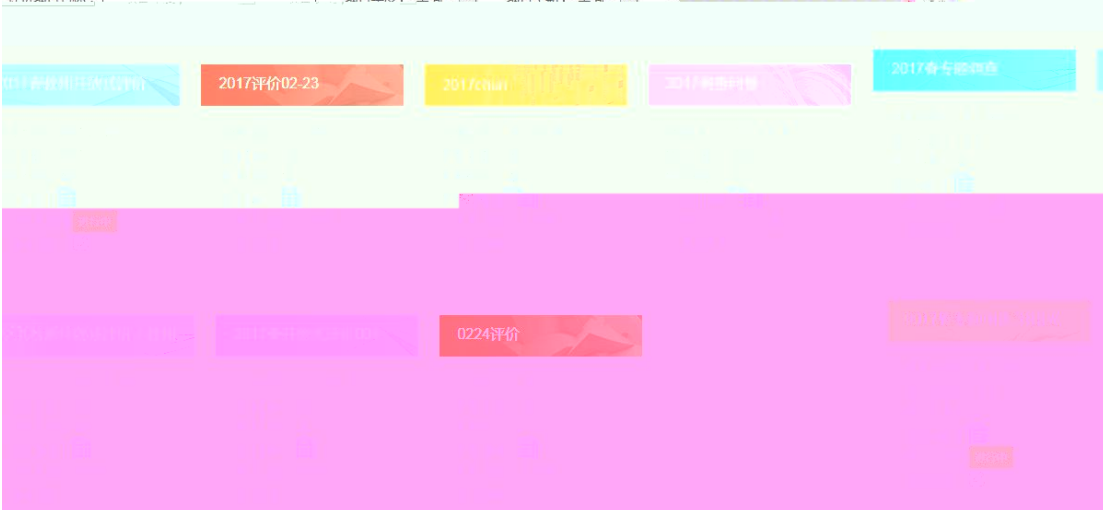

 $2 - 4 - 1$ 

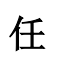

 $\mathscr{Q}$  and  $\mathscr{C}$ 

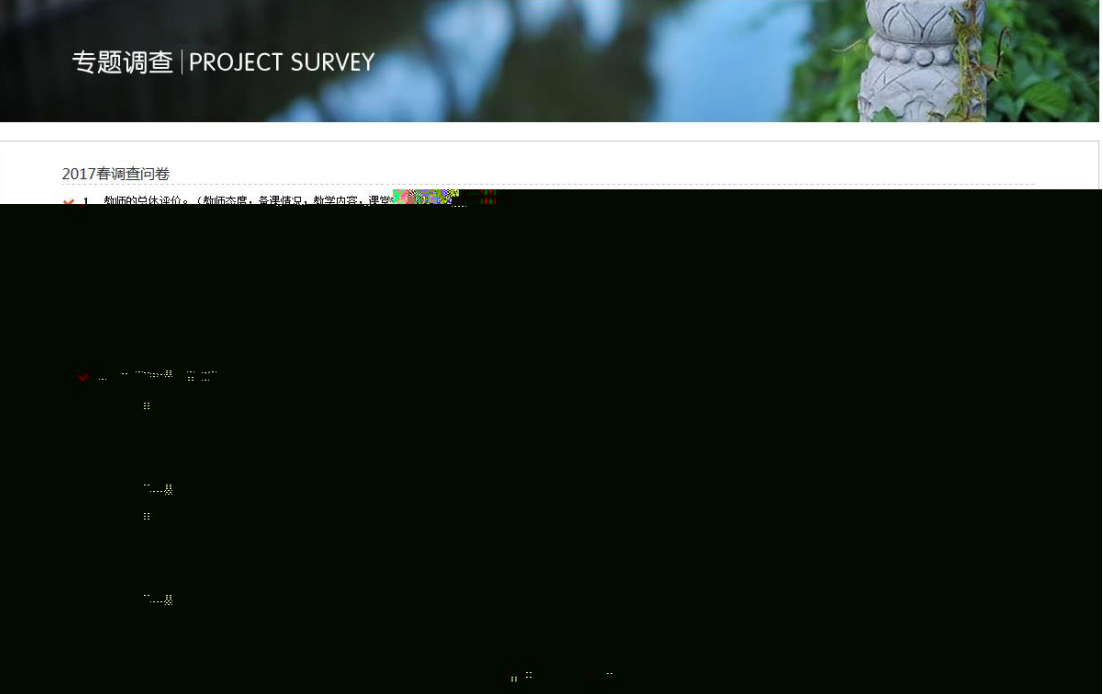

 $2 - 4 - 2$ 

信

了一个可以<sup>应该是否</sup>确实。

停中的项目,评价主体无法再进行参评

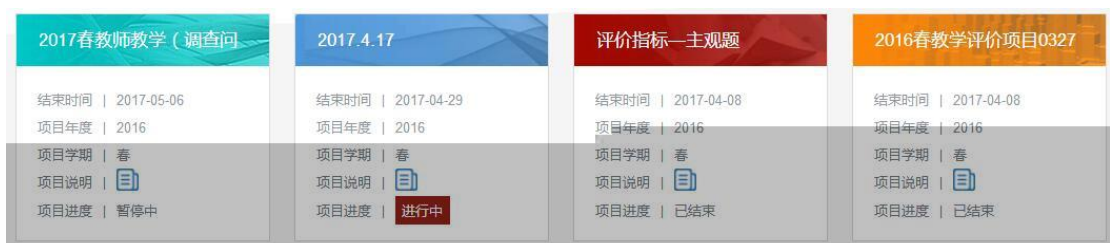

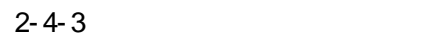

<span id="page-22-0"></span>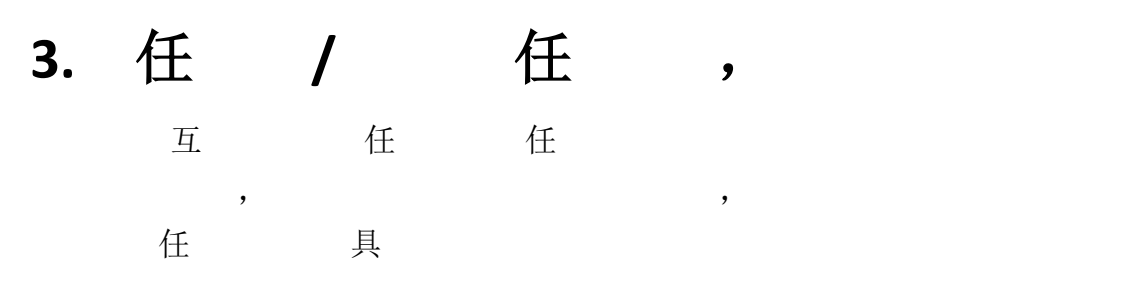

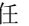

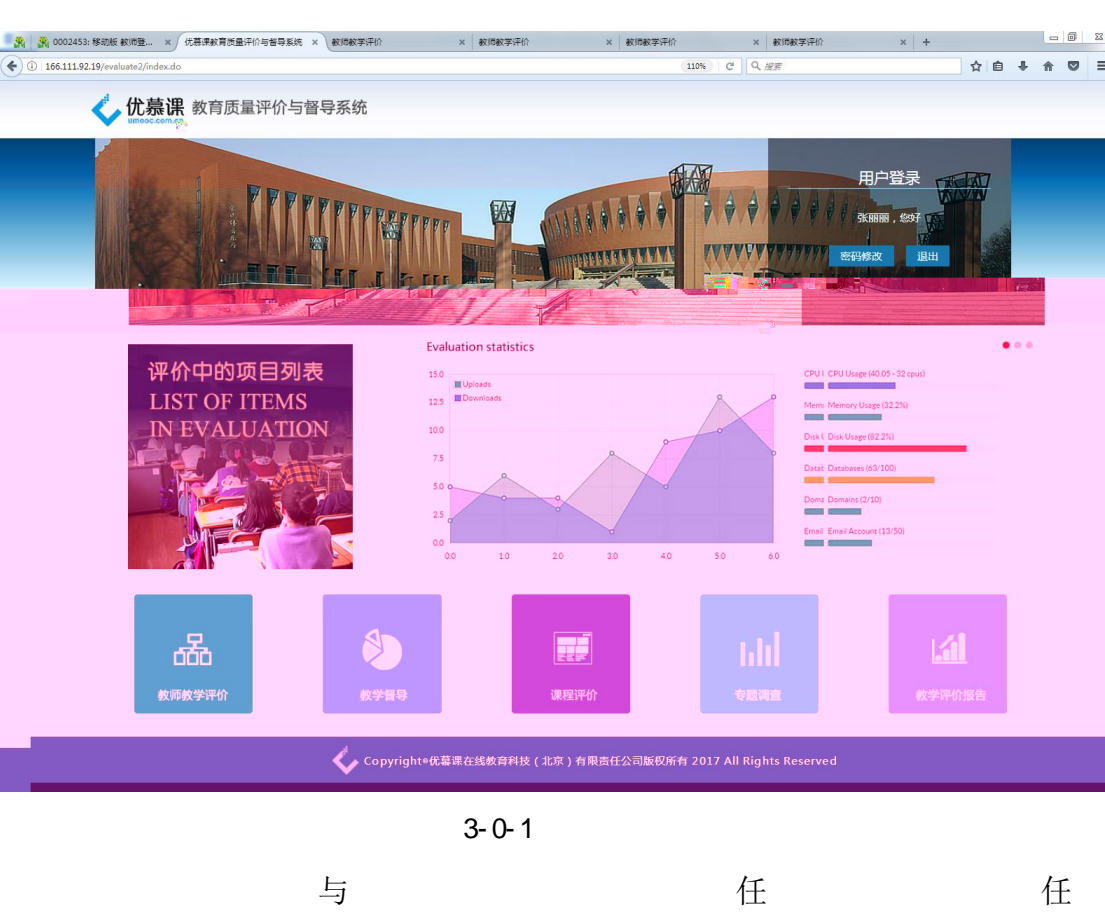

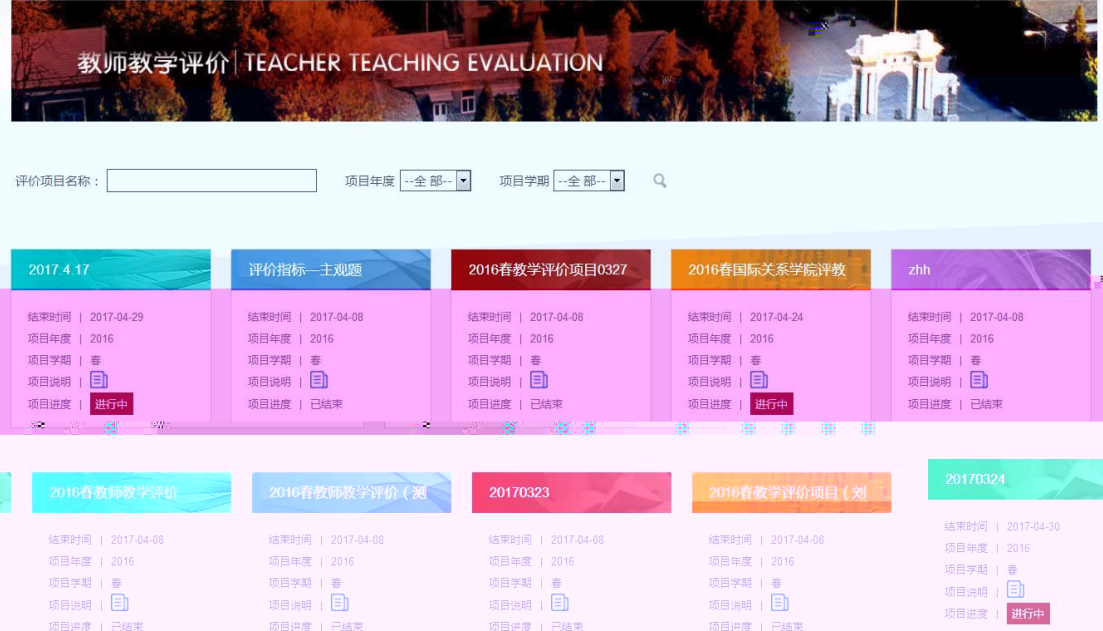

 $3 - 0 - 2$ 

任 せいしょう しゅうしょう こうしゅん インター・エンジェント 任

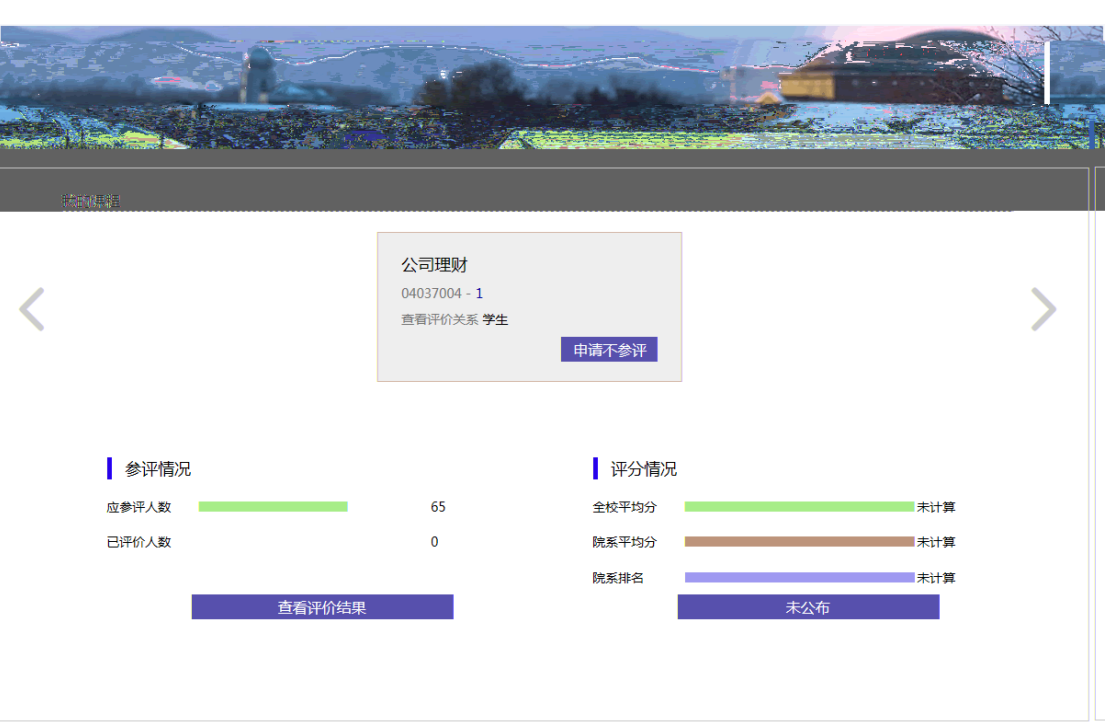

 $3 - 0 - 3$ 

<span id="page-24-0"></span>教师可以点击上图课程信息后的"申请不参评"进入到填写不参评申请页

理员审核通过后上图课程信息后将显示"已不参评"字样。 **W** <u>ang pagkalang pang</u> ing. **Sand Albany**  $\ddot{3}$ -803302 .<br>Starbing an s  $\frac{1}{2}$  and  $\frac{1}{2}$  $\vert \textbf{v} \vert$ 不做理由  $\sqrt{2}$ 不急得用自杀  $\frac{1}{100}$ 提交

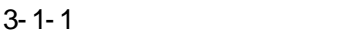

### <span id="page-25-0"></span>长点的特点,并且在其他产品的特点,并且在其他产品的产品,并且在其他产品的产品,并且在这样的产品,并且在这样的产品,并且在这样的产品,就是

学生的人员,但是,我们的人员,我们就是一个人员,我们的人员,我们的人员,我们的人员,我们的人员,我们的人员,我们的人员,我们的人员,我们的人员,我们的人员,我们 任

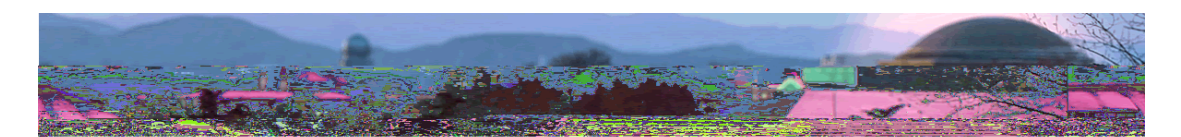

|        | 查看评价关系            |                     |                |                           |                   |                         |                 |                        |      |                |
|--------|-------------------|---------------------|----------------|---------------------------|-------------------|-------------------------|-----------------|------------------------|------|----------------|
| 年<br>象 | 评价学<br>评价对 续芹     | 2016<br>(01768)     | 评价学<br>期<br>课程 | 春<br>财务报表分析<br>(04037003) | 评价项<br>目<br>课序号 1 | 2017.4.17               | 别<br>评价主体角<br>色 | 所属项目类 教师教学评<br>价<br>学生 |      |                |
|        |                   |                     | 姓名             |                           | 院系                |                         | 专业              |                        | 评价状态 | 限制申请           |
|        |                   | 李彩云 (201520491253)  |                |                           | 法学院               |                         | 法律(法学)          |                        | 未评价  | ⊠              |
|        | 张丽媛(201520491258) |                     |                |                           | 法学院               |                         | 法律 (法学)         |                        | 未评价  | $\blacksquare$ |
|        |                   | 窦亚男(201520491290)   |                |                           | 法学院               |                         | 法律 (法学)         |                        | 未评价  | $\Box$         |
|        |                   | 史玉川(201520491297)   |                |                           | 法学院               |                         | 法律 (法学)         |                        | 未评价  | $\blacksquare$ |
|        |                   | × 稳嬉嬉(201520491246) |                |                           | 法学院               |                         | 法律 (法学)         |                        | 未评价  |                |
| 未评价    |                   | $\blacksquare$      |                |                           |                   | 臨羿(201520491260)        |                 |                        | 法学院  | 法律 (法学)        |
| 未评价    |                   | $\blacksquare$      |                |                           |                   | <b>訳</b> (201520491240) |                 |                        | 法学院  | 法律 (法学)        |
| 未评价    |                   | $\blacksquare$      |                |                           |                   | 邱启蒙(201520491259)       |                 |                        | 法学院  | 法律 (法学)        |
| 未评价    |                   | $\blacksquare$      |                |                           |                   | 张同鑫 (201520491264)      |                 |                        | 法学院  | 法律 (法学)        |
| 未评价    |                   | $\blacksquare$      |                |                           |                   | 张美庚 (201520491278)      |                 |                        | 法学院  | 法律 (法学)        |

 $1$ 

管理员审核通过后学生将不能参加此门课程的评价;学生已评的成绩也不记入最

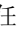

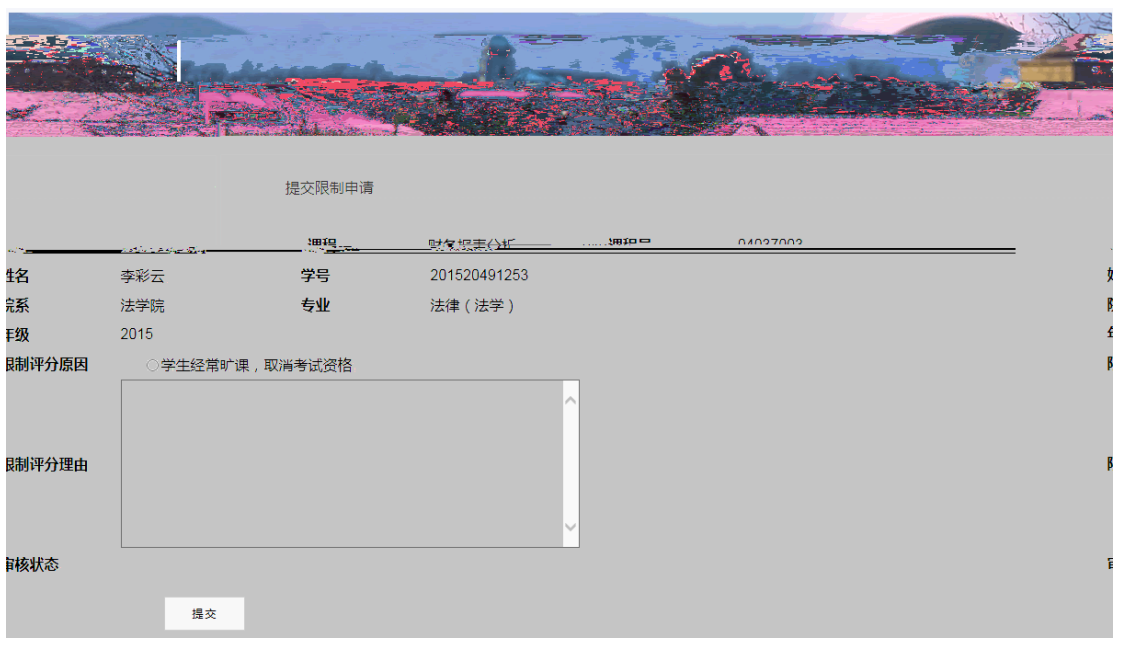

 $2 \leq \frac{1}{2}$ 

 $\mathbb{R}$ 

<span id="page-26-0"></span> $\overline{\mathrm{d}}$ 

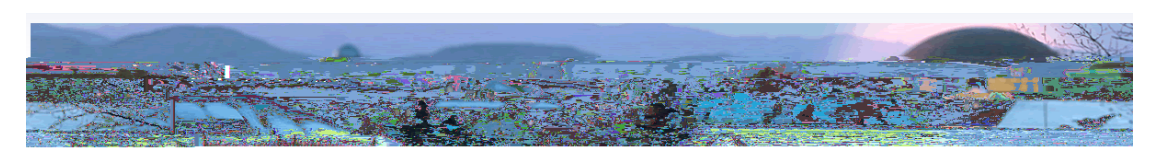

|        | 查看评价结果                                                     |                                               |                   |
|--------|------------------------------------------------------------|-----------------------------------------------|-------------------|
|        | 评价学年: 2016<br>评价项目: 2017.4.17<br>评价对象: 鲍禄(00263)<br>课序号: 1 | 评价学期:春<br>所属项目类别: 教师教学评价<br>课程:比较法学(04145016) |                   |
| 課      | 评价主体角色                                                     | 指标体系                                          | 评价                |
|        | 学生                                                         | 2016春教师教学评价-liushuguang                       |                   |
|        | 学生                                                         | 2016春教师教学评价-liushuguang                       |                   |
|        | 学生                                                         | 2016春教师教学评价-liushuguang                       |                   |
|        | 学生                                                         | 2016春教师教学评价-liushuguang                       |                   |
|        | 学生                                                         | 2016春教师教学评价-liushuguang                       |                   |
|        | 学生                                                         | 2016春粉师数学评价-1iushuguang                       |                   |
| aguang | 5分 4.6                                                     | 学生                                            | 2016春教师教学评价-1iush |
| uguang |                                                            | 学生                                            | 2016春教师教学评价-1iush |
| uguang |                                                            | 学生                                            | 2016春教师教学评价-1iush |
| uguang |                                                            | 学生                                            | 2016春教师教学评价-1iush |

1  $\blacksquare$